### **RESOLUTION NO.: R-2007-016**

Authorizing the City Manager to execute an Office Lease Agreement with First Citizens Bank and Trust Company, Inc. for the lease of 1225 Lady Street

BE IT RESOLVED by the Mayor and City Council this 2nd day of May, 2007, that the City  $\begin{array}{l}\n\Box \\
\Box \\
\Xi\n\end{array}$   $\cong$  Manager is authorized to execute an Office Lease Agreement between the City of Columbia and First Citizens Bank and Trust Company, Inc. for the lease of 1225 Lady Street by the City<br>  $\sum_{k=0}^{\infty}$ <br>
Sof Columbia.

Requested by:

Mayor

Approved by:

**Tity Manager** 

Charles P. Austin, Sr. City Manager

Approved as to form:

it∤ Attorney

ntroduced: 5/2/2007 Final Reading: 5/2/2007

ATTEST:

**City Clerk** 

#### 2007-0091

U.S. House of Representatives Washington, D.C. 20515

#### **District Office Lease**

(version 1.10)

Pursuant to 2 U S.C. § 57, and the Regulations of the Committee on House Administration (as modified from time to time by Committee Order) relating to office space in home districts, the City of Columbia, South Carolina, a municipal government, 1737 Main Street, Columbia, S.C. 29201 ("LESSOR"), and the Honorable James E. Clyburn, a Member of the U.S. House of Representatives ("LESSEE"), agree as follows:

- 1. LESSOR shall lease to LESSEE 4,535 square feet of office space located at 1225 Lady Street Suite 200 in the city of Columbia, S.C.
- 2. LESSEE shall have and hold the leased premises for the period beginning August 1, 2007 and ending January 1, 2009. The term of this District Office Lease ("LEASE") may not exceed two years and may not extend beyond January 2, 2009, which is the end of the constitutional term of the Congress to which the Member is elected.
- 3. The monthly rent shall be Four Thousand Six Hundred Eighty-Six Dollars and Seventeen Cents (\$4,686.17) which includes both utilities and fire and casualty insurance and is payable on or before the last day of each calendar month. Rent payable under this LEASE shall be prorated on a daily basis for any fraction of a month of occupancy.
- 4. This LEASE may he terminated by either party giving Sixty (60) days written notice to the other party. The commencement date of such termination notice shall be the date such notice is delivered or, if mailed, the date such notice is postmarked.
- 5. During the effective term of this LEASE, rent payments under paragraph 3 shall be remitted to the LESSOR by the Chief Administrative Officer of the U.S. House of Representatives ("CAO") on behalf of the LESSEE.
- The District Office Lease Attachment attached hereto is incorporated herein by reference, and this LEASE 6. shall have no force or effect unless and until accompanied by an executed District Office Lease Attachment.

Charles P. Austin Sr., City Manager The Honorable James L. Clyburn, D-S.C. Print Name (LESSOR (Landlord) Print Name (LESSEE Member of Congress) LESSOR Signature **JESSEE** Signature  $\bigcap$ ate

This District Office Lease must be accompanied by an executed District Office Lease Attachment

# **District Office Lease Attachment**

 $.$   $.$ 

(Page 1 of  $3 -$  version 1.10)

- $1.$ LESSOR (Landlord) and LESSEE (Member of Congress) agree that this District Office Lease Attachment ("ATTACHMENT") is incorporated into and made part of the District Office Lease ("LEASE") to which it is attached.
- $2.$ LESSOR expressly acknowledges that neither the U.S. House of Representatives ("HOUSE") nor its Officers are liable for the performance of the LEASE. LESSOR further expressly acknowledges that payments made by the Chief Administrative Officer of the HOUSE ("CAO") to LESSOR to satisfy LESSEE's rent obligations under the LEASE -- which payments are made solely on behalf of LESSEE in support of his/her official and representational duties as a Member of the U.S. House of Representatives -- shall create no legal obligation or liability on the part of the CAO or the HOUSE whatsoever. LESSEE shall be solely responsible for the performance of the LEASE and LESSOR expressly agrees to look solely to LESSEE for such performance.
- $3.$ Any amendment to the LEASE must be in writing and signed by the LESSOR and LESSEE.
- $4.$ LESSOR and LESSEE understand and acknowledge that the LEASE shall not be valid, and the CAO will not authorize the disbursement of funds to the LESSOR, until the Administrative Counsel for the CAO ("Administrative Counsel") has reviewed the LEASE to determine that it complies with the Rules of the HOUSE and the Regulations of the Committee on House Administration, and approved the LEASE by signing below. LESSOR and LESSEE also understand and acknowledge that the Administrative Counsel must review and approve any substantive amendments to the LEASE.
- $5.$ The LEASE is a fixed term lease with equal monthly installments for which payment is due at the end of each calendar month. In the event of a payment dispute, LESSOR agrees to contact the Office of Finance of the HOUSE at 202-225-7474 to attempt to resolve the dispute before contacting LESSEE.
- 6. The term of the LEASE may not exceed the constitutional term of the Congress to which the LESSEE has been elected.
- $7.$ Any provision in the LEASE purporting to require the payment of a security deposit shall have no force or effect. Furthermore, any provision in the LEASE purporting to vary the dollar amount of the rent specified in the LEASE by any cost of living clause, operating expense clause, pro rata expense clause, elevator clause, escalator clause, or any other adjustment or measure during the term of the LEASE shall have no force or effect.
- If either LESSOR or LESSEE terminates the LEASE under the terms of the LEASE, the terminating 8. party agrees to promptly file a copy of any termination notice with the Office of Finance, U.S. House of Representatives, 241 Longworth House Office Building, Washington, D.C. 20515, and with the Administrative Counsel, Office of the Chief Administrative Officer, U.S. House of Representatives, 217 Ford House Office Building, Washington, D.C. 20515.
- 9. LESSOR agrees to maintain in good order, at its sole expense, all public and common areas of the building including, but not limited to, all sidewalks, parking areas, carpets, elevators, escalators, entryways, exits, alleys, and other like areas. LESSOR also agrees to maintain, repair in good order, or

## **District Office Lease Attachment**

(Page 2 of  $3$  – version 1.10)

replace as needed, at its sole expense, all structural and other components of the premises including, but not limited to, roofs, ceilings, walls (interior and exterior), floors, windows, doors, foundations, carpets, fixtures, and all mechanical, plumbing, electrical and air conditioning/heating systems or equipment serving the premises. LESSOR shall be liable for any damage, either to persons or property, sustained by LESSEE or any of his or her employees or guests, caused by LESSOR's failure to fulfill its obligations under this paragraph.

- 10. LESSOR agrees that the Federal Tort Claims Act, 28 U.S.C. §§ 2671-80, satisfies any and all obligations on the part of the LESSEE to purchase private liability insurance.
- LESSOR agrees that neither LESSEE nor the HOUSE or any of the HOUSE's officers or employees  $11.$ will indemnify LESSOR against any liability of LESSOR to any third party that may arise during or as a result of the LEASE or LESSEE's tenancy.
- $12.$ LESSOR agrees to promptly notify LESSEE in writing in the event LESSOR sells, transfers or otherwise disposes of the leased premises; in the event LESSOR is placed in bankruptcy proceedings (whether voluntarily or involuntarily); in the event the leased premises is foreclosed upon; or in the event of any similar occurrence. LESSEE shall promptly file a copy of any such notice with the Office of Finance, 241 Longworth House Office Building, Washington, D.C. 20515.
- LESSOR shall be solely responsible for complying with all applicable permitting and zoning  $13.$ ordinances or requirements, and with all local and state building codes, safety codes and handicap accessibility codes (including the Americans with Disabilities Act).
- $14.$ If LESSOR permits the LESSEE to holdover, all terms of the LEASE (including the monthly rent) shall continue unaltered during any period of such holdover tenancy. Thereafter, after any such holdover tenancy begins, the LEASE may be terminated by either party giving 30 days written notice to the other party. The commencement date of such termination notice shall be the date such notice is delivered, faxed, or, if mailed, the date such notice is postmarked.
- $15.$ LESSOR agrees to accept monthly rent payments by Electronic Funds Transfer and agrees to provide the Office of Finance, U.S. House of Representatives, with all banking information necessary to facilitate such payments.
- $16.$ LESSOR shall promptly refund to the CAO, without formal demand, any payment made to the LESSOR by the CAO for any period for which rent is not owed because the LEASE has ended or been terminated.
- $17.$ The parties agree that any charges for default, early termination, or cancellation of the LEASE, which result from actions taken by or on behalf of the LESSEE shall be the sole responsibility of the LESSEE.
- $18.$ In the event LESSEE dies, resigns, or is removed from office during the term of this LEASE, the Clerk of the HOUSE may, at his sole option, either (a) terminate this LEASE by giving thirty (30)

## **District Office Lease Attachment**

(Page 3 of 3 - version 1.10)

days written notice to LESSOR, or (b) assume the obligations of the LEASE and continue to occupy the premises for a period not to exceed sixty (60) days following the election of LESSEE's successor. In the event the Clerk elects to terminate the LEASE, the commencement date of such thirty (30) day termination notice shall be the date such notice is delivered or, if mailed, the date on which such notice is postmarked.

- 19. Should any provision of this Attachment be inconsistent with any provision of the attached LEASE (or with any subsequent or additional amendments thereto), the provisions of this Attachment shall control, and those inconsistent provisions of the LEASE (or any subsequent or additional amendments thereto), shall have no force and effect to the extent of such inconsistency.
- 20. Unless the clear meaning requires otherwise, words of feminine, masculine or neuter gender include all other genders and, wherever appropriate, words in the singular include the plural and vice versa.
- $21.$ This lease is entered into at fair market value as the result of a bona fide, arms-length, marketplace transaction.

Print Name (LESSOR / Landlord) Phint Name (I Signature

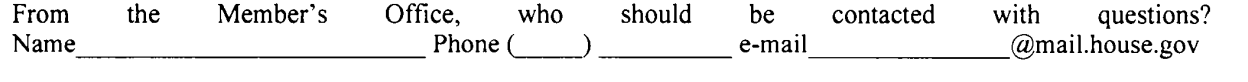

#### This District Office Lease Attachment and the attached LEASE have been reviewed and are approved, pursuant to Regulations of the Committee on House Administration.

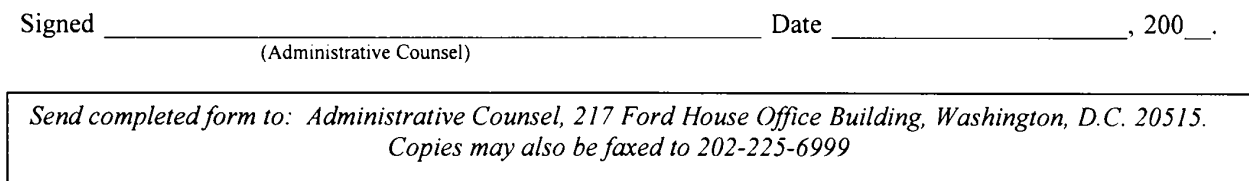

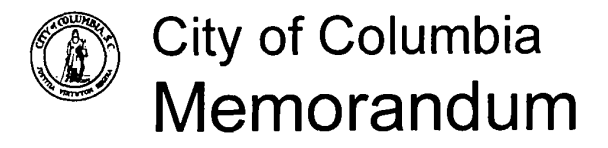

To: Steven A. Gantt, Senior ACM John David Spade, Parking Services Director From: Subject: Sub-Lease of Office Space at 1225 Lady Street Init: jds Date: 13 July 07

Attached is an original signed copy of a proposed sub-lease of 4,535 square feet of office space at 1225 Lady Street on the second floor to the office of Congressman James L. Clyburn.

The lease would be effective August 1, 2007, and run through January 1, 2009. I anticipate the Congressman's staff moving in August 6 should City Council agree to the lease. The annual amount of the sub-lease would be \$56,234, paid in monthly installments of \$4,686.17.

An earlier copy of this document was sent to Acting City Attorney Ken Gaines. Appropriate changes have been made based upon Mr. Gaines comments to include an estimated pro rate share of utilities in the base rent.

The Congressman's office has agreed to a rent of \$12.40 per square foot which includes the base rent of \$9 per square foot and all shared costs payable under the City's lease with First Citizens. The lease will run concurrent with Congressman Clyburn's term of office. The Congressman's staff has agreed that should the lease be renewed, it will be recalculated based on actual utility costs over the first term.

# MEMORANDUM Office of the City Attorney

Privileged Attorney-Client communication exempt from disclosure under South Carolina Freedom of Information Act pursuant to §30-4-40(a)(4)&(7), 1976 S.C. Code Ann.

TO: John Spade, Parking Services Director

Ken Gaines, Interim City Attorney FROM:

July 5, 2007 DATE:

Sublease of Portion of 1225 Lady Street RE:

If no changes can be made, then the City has to accept the terms of the Lease as written if it wants to do this lease.

However, Paragraph 7 of the Lease Attachment is inconsistent with Paragraph 3 of the District Office Lease. Paragraph 7 says no pro-rata expense will be paid and Paragraph 3 provides for a pro-rata expense. Maybe Mr. Nance can enlighten us on how they propose to cure this inconsistency. If it is not cured, Paragraph 7 would trump Paragraph 3.

KEG/sla

 $\mathcal{L}_{\mathcal{A}}$  and  $\mathcal{L}_{\mathcal{A}}$